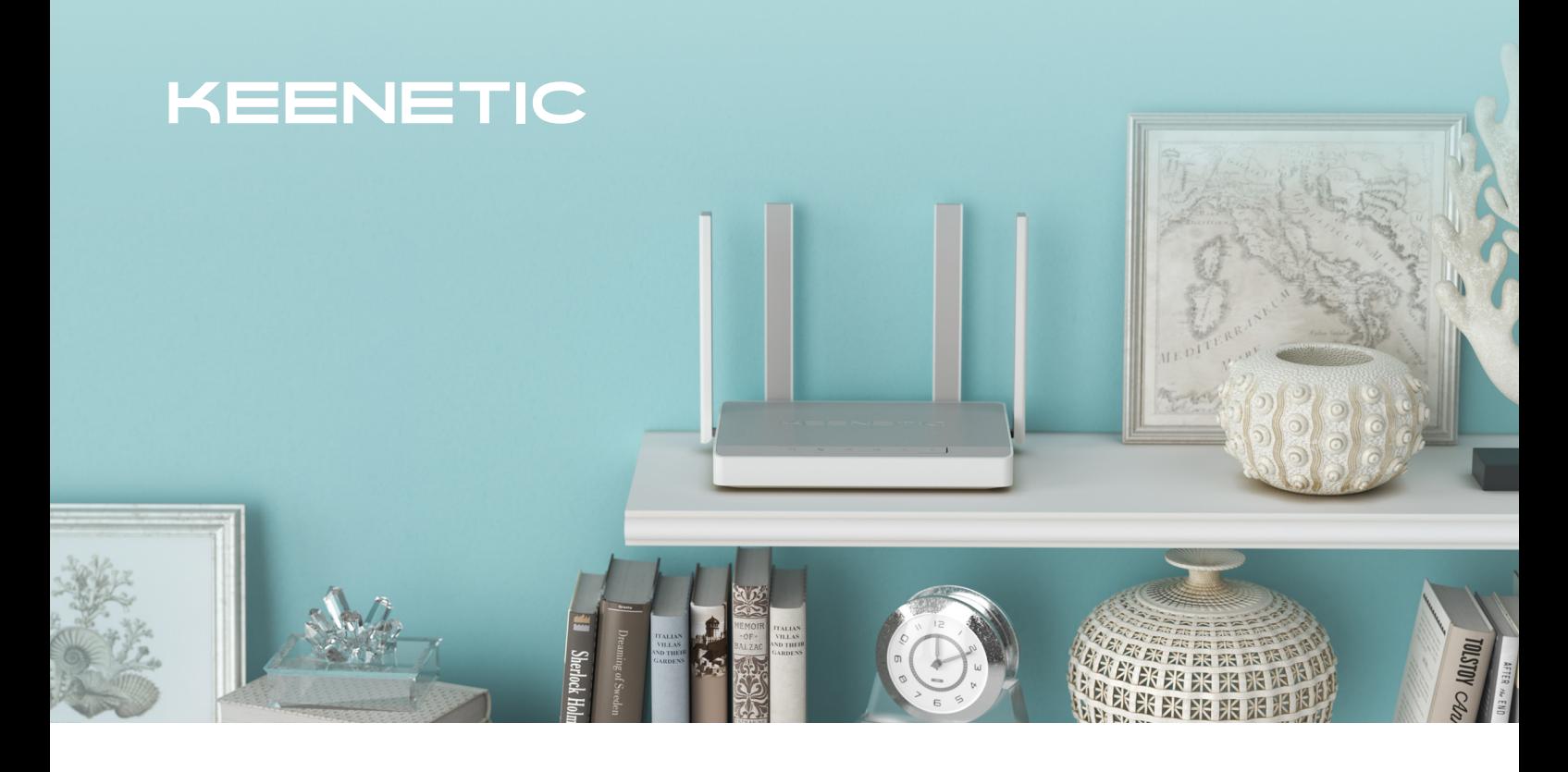

# SPRINTER

## **AX1800 Mesh-WLAN-6-Gigabit-Router/Extender mit einem 4-Port-Gigabit-Smart-Switch**

## **WICHTIGE FUNKTIONEN**

- Ӝ **Modellnummer**: KN-3710
- Ӝ **CPU**: EN7528DU 900 MHz, Dual-Core
- Ӝ **RAM**:
- 256 MB DDR3
- Ӝ **Flash-Speicher, Dual-Boot**: 128 MB
- Ӝ **WLAN**:
- $2.4 + 5$  GHz Ӝ **WLAN-Klasse**:
- AX1800
- Ӝ **Antennen**: 5 dBi
- Ӝ **Ethernet-Ports**:
- 4 x 1 Gbit/s
- Ӝ **WLAN/WPS-Taste**
- Ӝ **Unterstützung für Mesh-WLAN-System**: Ja, mit physischem Wahlschalter

#### **LEISTUNG**

- Ӝ **Geschwindigkeit des 2,4-GHz-WLAN-Netzes**: 574 Mbit/s\*
- Ӝ **Geschwindigkeit des 5-GHz-WLAN-Netzes**: 1201 Mbit/s\*
- Ӝ **IPoE/PPPoE-Weiterleitung**: Bis zu 1800 Mbit/s im Duplexmodus
- **L2TP/PPTP-Weiterleitung**:Bis zu 800 Mbit/s

## **WLAN-NETZWERK**

- Ӝ **Nahtloses Roaming 802.11k/r/v**
- Ӝ **MU-MIMO**
- **MU-OFDMA**
- **E** Airtime Fairness
- **Beamforming**
- Ӝ **OFDMA**
- Ӝ **Vorkonfigurierter WLAN-Schutz**
- **WEP, WPA-PSK**
- Ӝ **WPA2-PSK, WPA2-Enterprise**
- Ӝ **WPA3-PSK, WPA3-Enterprise, OWE**
- **E** Multi-SSID und Gastnetzwerk
- Ӝ **MAC-Adressen-Zugriffskontrolle**
- Ӝ **Wi-Fi Multimedia (WMM)**
- Ӝ **Unterstütztes Frequenzband**:
	- 2400–2483,5 MHz, 5150–5350 MHz, 5470–5725 MHz.

#### **FUNKTIONEN UND PROTOKOLLE**

- Ӝ **IPoE, PPPoE, PPTP, L2TP, 802.1x**
- **E** Multi-WAN
- **Policy-Routing**
- **Backup der Internetverbindung**
- Ӝ **Ping-Verbindungsüberwachung**
- Ӝ **PPPoE/PPTP/L2TP-Pass-Through**
- Ӝ **VLAN IEEE 802.1Q**
- Ӝ **Routingtabelle (DHCP/Manuell)**
- **E** IntelliQoS
- **E** DHCP (Client/Server)
- Ӝ **IPv6 Dual-Stack**
- Ӝ **NAT**
- Ӝ **IGMP**
- Ӝ **UDP-to-HTTP-Proxy**
- Ӝ **UPnP**
- **E** Manuelle Portweiterleitung
- **SPI-Firewall mit Schutz vor DoS-Angriffen**
- **PPTP (Client/Server)**
- **L2TP over IPSec Client/Server**
- **CDENVPN Client/Server**
- **SSTP Client/Server**
- **Ethernet-over-IP, IP-IP, GRE**
- **E** IPsec VPN (Client/Server)
- Ӝ **WireGuard**
- **E** Dynamic DNS-Client
- Ӝ **Direkter oder Cloud-Zugriff über KeenDNS**
- **HTTPS-Sicherheit für den Zugriff über KeenDNS**
- Ӝ **SafeDNS-Kindersicherung**
- Ӝ **Adblocker AdGuard**
- **Traffic-Statistiken pro Client**
- **E** Bandbreitenlimit pro Client
- Ӝ **Zugriffszeitplan pro Client oder Schnittstelle**
- Ӝ **Gast-Hotspot mit Authentifizierung (Captive Portal)**

#### **FEHLERBEHEBUNG UND VERWALTUNG**

- **s** Smartphone-App für Android und iOS
- Ӝ **Webinterface mit dem Ersteinrichtungsassistenten und HTTPS-Sicherheit**
- Ӝ **Kommandozeile (CLI) über TELNET/SSH**
- **E** Option zur Steuerung über externes Netzwerk
- **EXECTED Konfiguration für Backup und Wiederherstellung**
- Ӝ **Automatische Betriebssystem-Updates**
- *E* Protokollierung von Systemereignissen

## **MASSE UND GEWICHTE SOWIE UMGEBUNGSANFORDERUNGEN**

- Ӝ **Geräteabmessung ohne Antenne, B x T x H**: 214mm x 154mm x 33mm
- Ӝ **Gerätegewicht**: 400 g
- Ӝ **Betriebstemperatur**: 0–40°С
- **Luftfeuchtigkeit bei Betrieb:** 20–95 %, nicht kondensierend
- Ӝ **Netzspannung**: 100–240 V, 50/60 Hz

#### **INHALT**

- Ӝ **Gerät**
- Ӝ **Netzteil**
- **Ethernet-Kabel**
- Ӝ **Schnellstart-Anleitung**

#### **GARANTIE UND UPDATES**

- Ӝ **Updates**:
- bis 01.2026 Ӝ **Garantie**:
- 3 Jahre

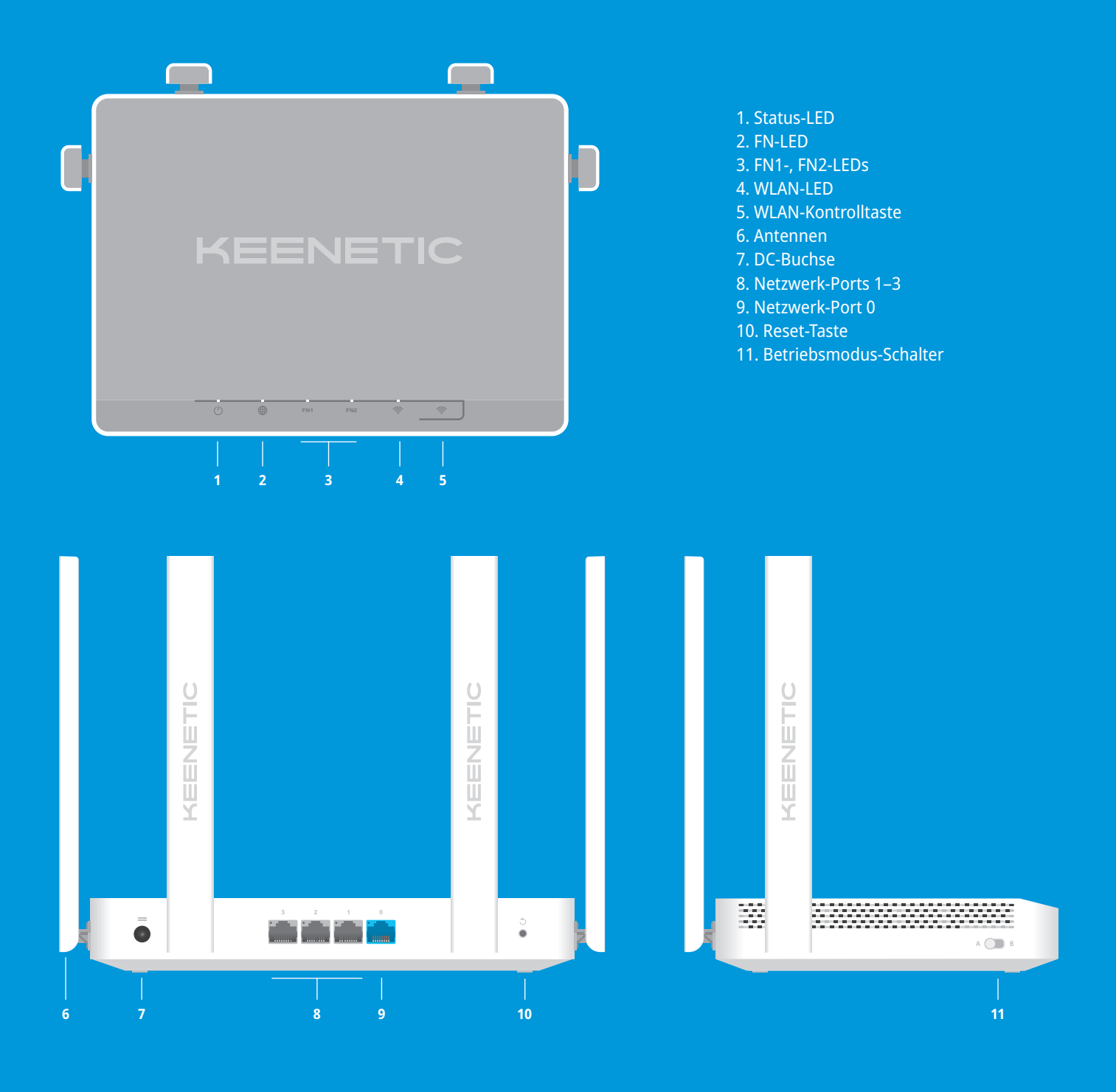

## **BESTELLINFORMATIONEN**

**Modellname Art.-Nummer Kurzbeschreibung** Keenetic Sprinter (KN-3710) KN-3710-01-EU AX1800 Mesh-WLAN-6-Gigabit-Router/Extender mit einem 4-Port-Gigabit-Smart-Switch

\*1201 und 574 Mbit/s sind maximale drahtlose Signalraten, abgeleitet aus den 802.11ax-Spezifikationen. Sie werden verwendet, wenn eine Verbindung zu Clients mit vier räumlichen Strömen und einer 80/40-MHz-Kanalbandbreite für die Ubertragung und den Empfang hergestellt wird. Der tatsächliche Datendurchsatz und die Funkabdeckung variieren und können durch die Funktionen und Einstellungen der Ausrüstung, die Anzahl der Kundengeräte im Netzwerk, Hindernisse bei der Signalausbreitung, das Vorhandensein anderer drahtloser Netzwerke und/oder Funkstörungen verringert werden.

## **KEENETIC**

© Keenetic Ltd., 2022. Alle solchen Rechte sind vorbehalten. Namen von Produkten oder Unternehmen, die hier erwähnt werden, können Marken oder Dienstleistungsmarken der jeweiligen Eigentümer sein. Keenetic Ltd. behält sich das Recht vor, ohne vorherige Ankündigung an allen Produkten Änderungen oder Verbesserungen vorzunehmen.